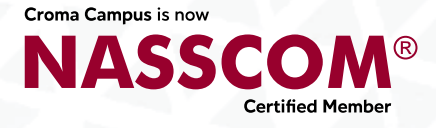

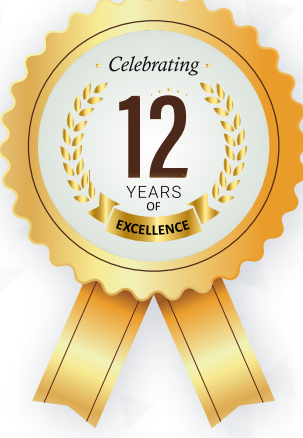

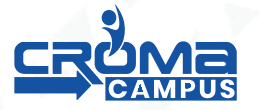

# **SALESFORCE LIGHTNING WEB COMPONENTS CERTIFICATION TRAINING**

Chase your dream companies -

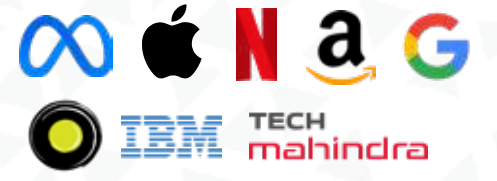

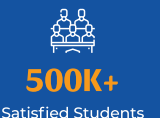

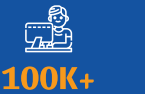

IQ<br>Ba  $300+$ 

Trainers

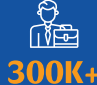

Placements

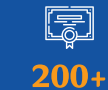

**Global Certifications** 

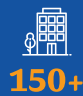

Companies

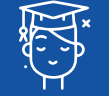

1.2 Million

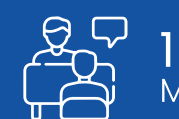

1-1 Personlized<br>Mentorship

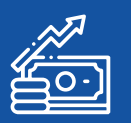

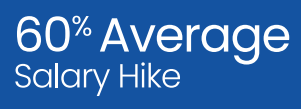

www.cromacampus.com

Online Students

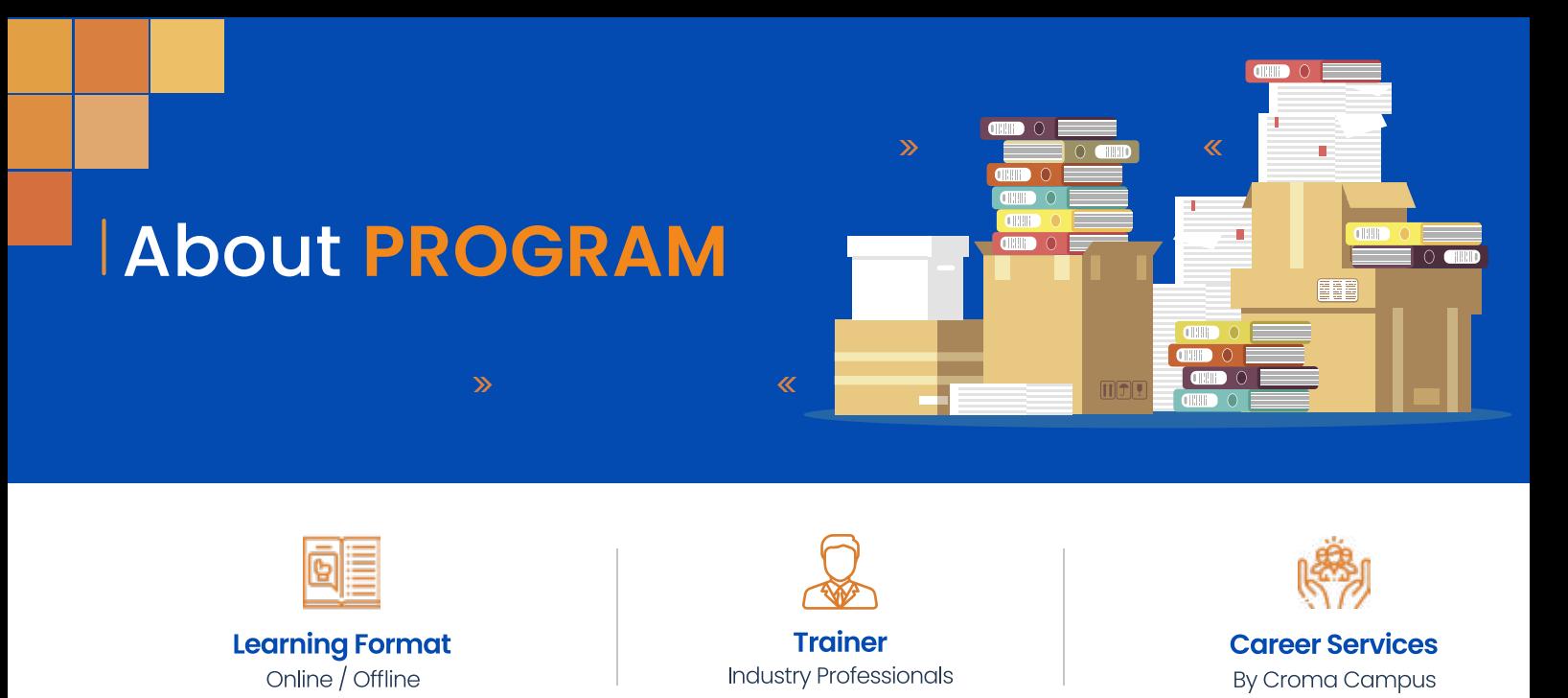

Our course content has been specifically designed to turn you into a skilled professional in this industry. As a part of your certification training, you will receive enough study material and recorded video sessions that will help you cover all the latest trends and features in this course. The training session will comprise important sections, features, advantages, and scope of the technology in the coming years. Moreover, our qualified trainers will help you imbibe all the required skills, and information in a much better manner to help you in you becoming an expert in this technology. Post the completion of your course, you will receive a training certificate recognized world-wide.

# What Make Us Trick

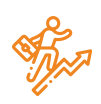

### **Career-oriented Sessions**

Attend 25+ career-oriented sessions by industry mentors and prepare your career trajectory

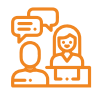

### **Mock Interview Preparation** Prepare with mock interviews

including most asked questions by top employers

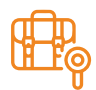

### **Dedicated Job Portal Access**

Get exclusive access to 200 job postings per month on Intellipaat's job portal

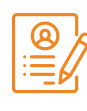

### **Profile Building**

Craft a Cloud Computing resume and LinkedIn profile and make an impression on top employers

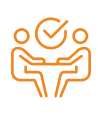

### **1:1 Mentoring Sessions**

Get I:I quidance at every step in vour career transition to Cloud Computing

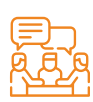

### **Minimum 3 guaranteed interviews**

Get job interviews with 400+ hiring partners including promising startups and top MNCs

# **Program FEATURES**

 $\overline{\mathbf{z}}$ 

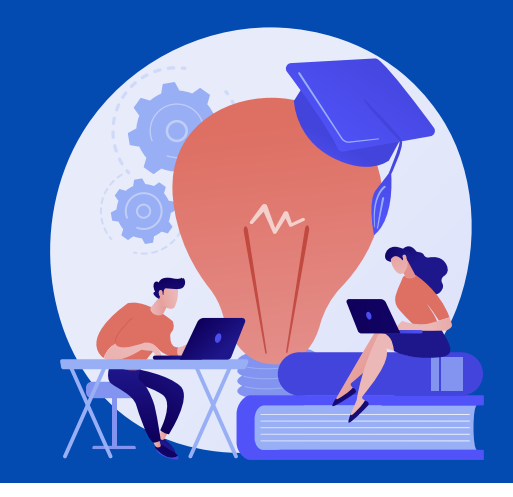

## **Key Highlights**

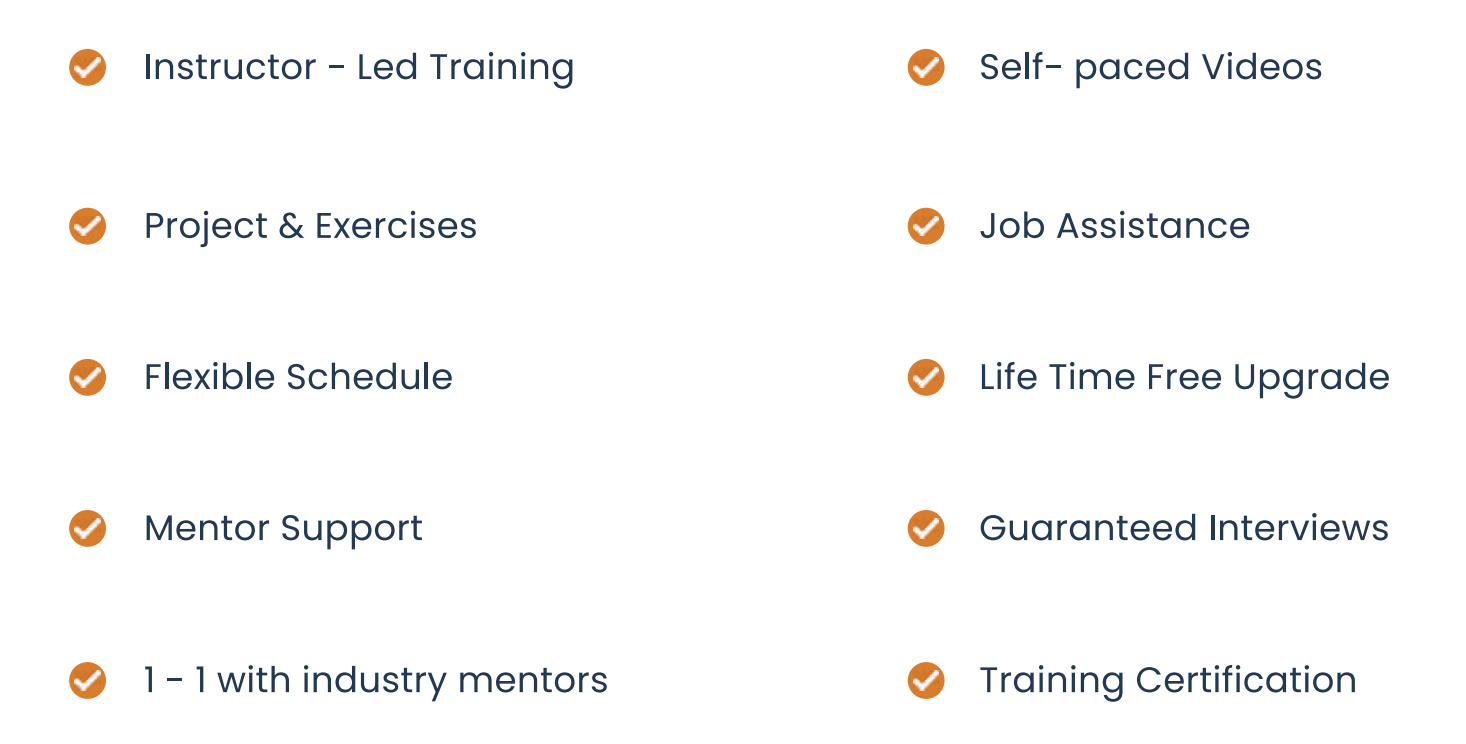

 $\overline{\textbf{K}}$ 

 $\overline{\Sigma}$ 

## Who Should Enroll in this Program?

Any technical degree or equivalents such as B.tech, M.tech, a degree in engineering, bachelor/master's in computer science, and basic programming knowledge.

This program caters to a wide audience, from those who are hoping to enter the industry

- ◆ Fresh graduates who are intent on taking the plunge into the job market
- Developers who are working in one of the functional roles of front-end or back
- O Development and want to shift to full stack development
- Test engineers, system engineers, and others who want to make a career shift to

#### Module 1: LWC vs Aura Components  $\hat{\blacktriangledown}$

In the first lecture, we will try to understand the Architecture of Lightning Web components and Lightning Aura components. And Why Salesforce has gone for new Programming model (LWC) on Lightning platform and how it is different from existing aura framewor

## Module 2: System Setup

System setup involves Installing Salesforce CLI, SFDX, and visual studio,  $\bullet$ Creation of Developer Org, Scratch Org etc.,

#### Module 3: First LWC Component  $\blacktriangledown$

How to Create and deploy a simple HelloWorld Lightning Web component?  $\bullet$ 

#### **Module 4: Component Bundle**  $\blacktriangledown$

Archetype of LWC, Project / Component Structure

#### **Module 5: Decorators**  $\bullet$

- Introduction to decorators, Adaptors, Reactive and non-reactive  $\bullet$ properties
	- $\Diamond$  @api
	- @track  $\Diamond$
	- $\Diamond$  @wire

#### Module 5: Work with Salesforce Data  $\bullet$

- We will try to understand, how to call an apex class from lightning web  $\bullet$ component and dump data into JavaScript class
	- $\diamond$  Decorate to property
	- $\diamond$  Decorate to a function
	- $\diamond$  Imperative call

## **Module 6: Lightning Data Service**

We will try to understand how we LDS can help us to Manipulate Salesforce records without the consent of Apex controllers

- Record Create form  $\Diamond$
- $\Diamond$  Record Edit from
- $\Diamond$  Record View Form

## Module 7: Modern JavaScript Series

- Having understood the basics of LWC, in order to take ourselves to the next level, we will be having a series of 3-4 lectures Modern JavaScript. So that Understanding the Advanced Concepts like Event Handling, Publish-Subscribe Pattern will be easier.
	- $\Diamond$  Arrays in ES6
	- $\Diamond$  Shadow DOM
	- $\diamond$  Promise Objects
	- $\diamond$  Event Handling
	- $\diamond$  Capturing and Bubbling

#### Module 8: Composition  $\bullet$

- $\bullet$ Communication among components
	- $\diamond$  Parent to Child
	- $\Diamond$  Child to Parent

## Module 9: Publish Subscribe pattern

Sibling components communication will be discussed here  $\bullet$ 

#### Module 10 : Lifecycle Hooks  $\blacktriangleright$

- Component lifecycle hooks will be discussed in this unit  $\bullet$ 
	- $\diamond$  constructor
	- $\diamond$  update public properties
	- $\Diamond$  connected call back
	- $\Diamond$  rendered call back
	- $\diamond$  disconnected call back
	- $\Diamond$  error call back

### Module 11: Static Resources in LWC

Importing 3rd party libraries into LWC  $\bullet$ 

#### Module 12: Lightning/UI\*API Module  $\bullet$

Standard libraries of front end controller based on User Interface API will be discussed

#### **Module 13: Lightning Navigation Module**  $\hat{\bm{\vee}}$

- Navigation mix-in  $\hat{\mathbf{C}}$
- CurrentPageReference  $\bullet$

#### Module 14 : @Salesforce Module  $\bullet$

- @salesforce/apex  $\bullet$
- @salesforce/contentAssetsUrl  $\bullet$
- @salesforce/il8n  $\bullet$
- @salesforce/label  $\bullet$
- @salesforce/resourceUrl  $\bullet$
- @salesforce/schema  $\hat{\bullet}$
- @salesforce/user  $\bullet$

#### Module 15 : Debugging LWC  $\bullet$

- Enable debug mode  $\bullet$
- chrome dev tools  $\bullet$

#### Module 16 : Introduction to Jest framework  $\bullet$

- Debugging and Testing LWC. Introduction to jest framework  $\bullet$
- Install  $\bullet$ 
	- $\diamond$  Node.js
	- $\Diamond$  lwc-jest module

## Module 17: Write the first test class

#### Module 18 : Jest framework matchers  $\blacktriangledown$

When you're writing tests, you often need to check that values meet  $\bullet$ certain conditions. expect gives you access to a number of "matchers" that let you validate different things.

#### $\bullet$ Module 19 : Sample Projects

- We will try to understand all the above concepts that we have learn  $\hat{\bullet}$ through the official sample projects launched by Salesforce on LWC.
	- $\diamond$  Iwc Recipes
	- $\diamond$  ebikes retail / e-commerce
	- $\diamond$  Dream house real Estate

#### Module 20 : Placement Guide  $\blacktriangledown$

- Tips to clear an Interview  $\bullet$
- Common Interview questions and answers  $\bullet$
- Salesforce Lightning Interview Questions and Answers  $\bullet$
- **Resume Building Guide**  $\bullet$
- $\bullet$ Career roadmap and certifications
- Attempt for the related Global Certification Exam  $\hat{\bullet}$
- Start applying for Jobs  $\bullet$

# e-Learning through LMS

## Learning Management System

Our LMS (LearnPitch) is for the administration, documentation, tracking, reporting, automation, and delivery of educational courses, training programs, or learning and development programs.

Our LMS has been designed to identify training and learning gaps, using analytical data and reporting to keep you up with the class activities.

## Key Features Learning Management System

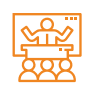

Live Sessions with Class recordings

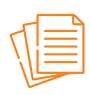

Get study material with Assignments.

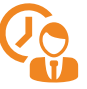

**Track your class wise** attendance

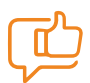

Share your feedback for **Trainer & Training** 

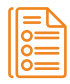

Track your curriculum covered.

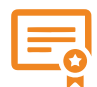

**Get your Training Certificate from LMS** 

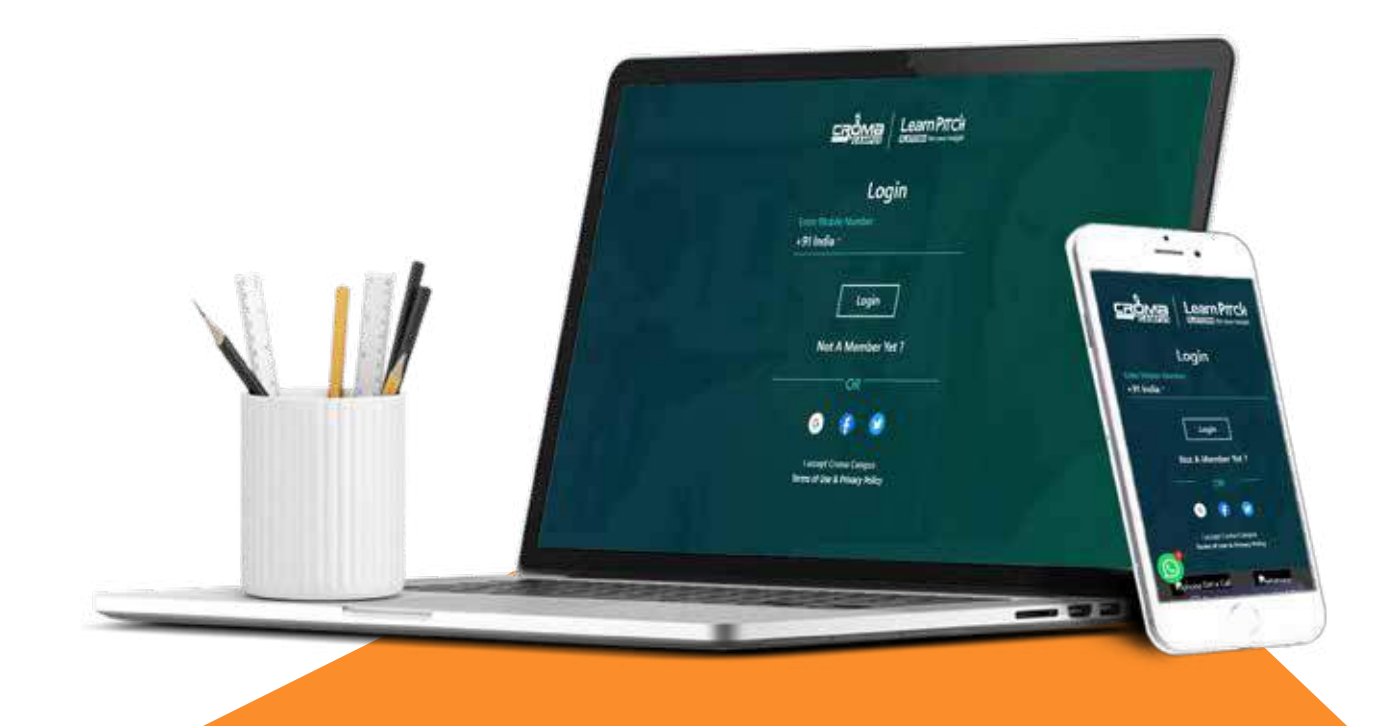

# **Training Certification**

## **Earn Your Certificate**

Your certificate and skills are vital to the extent of jump-starting your career and giving you a chance to compete in a global space.

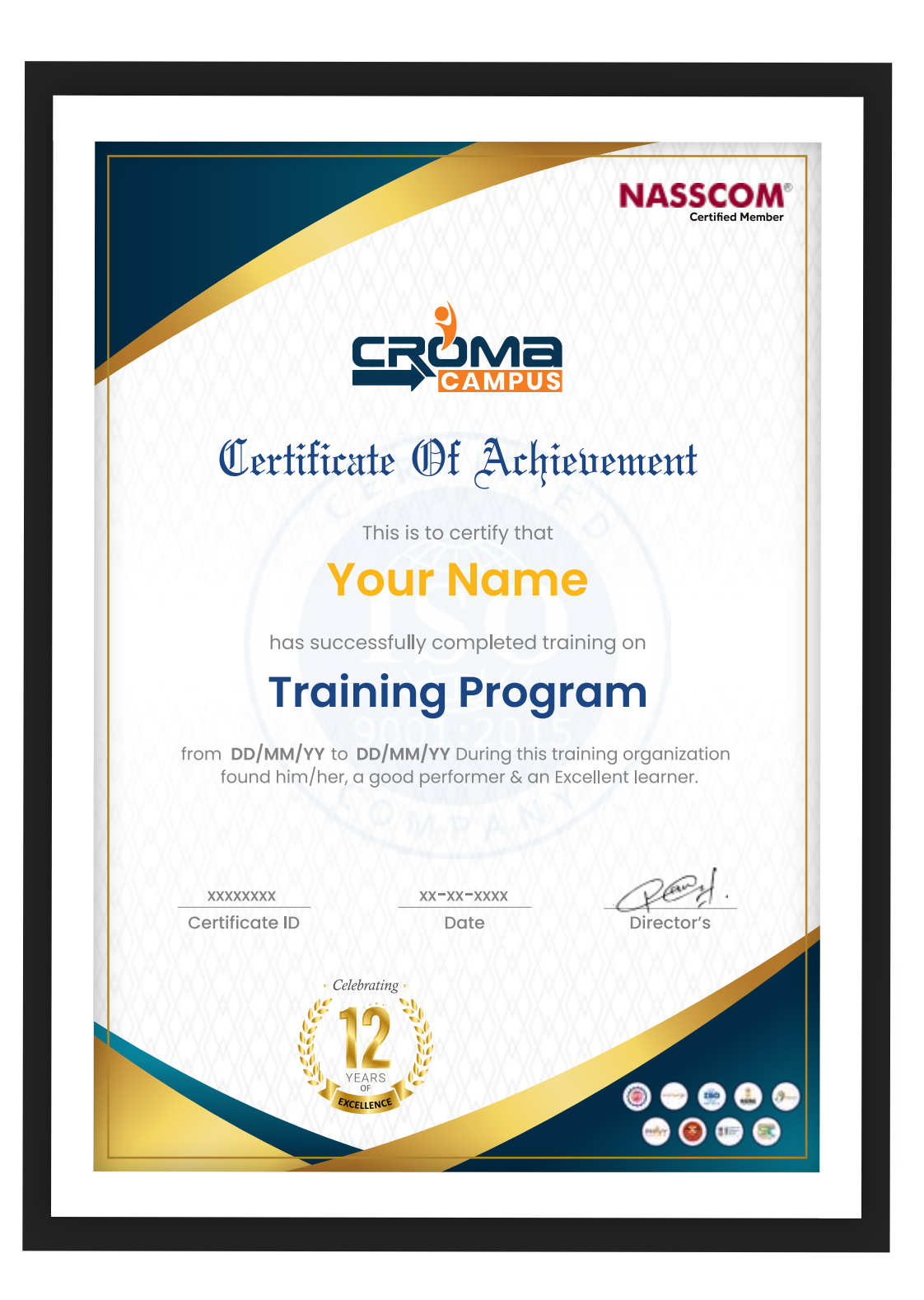

## **Croma Campus is Nasscom Certified**

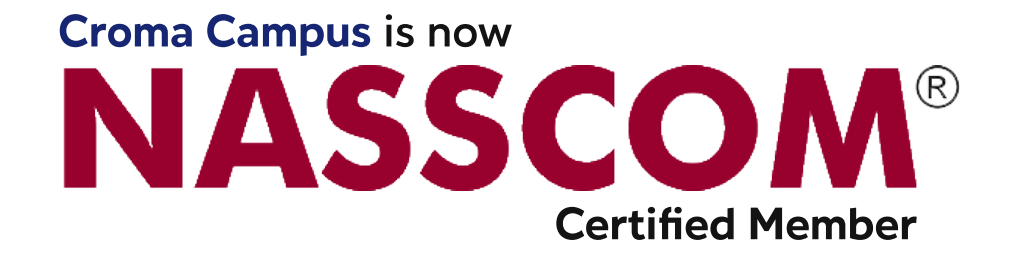

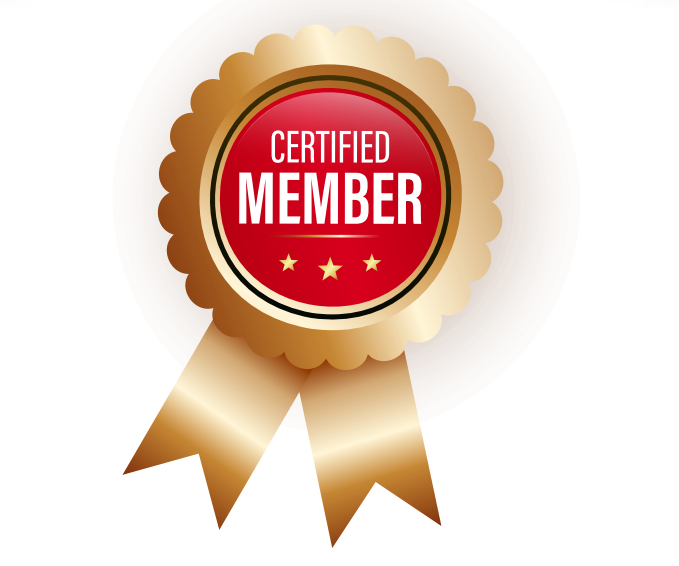

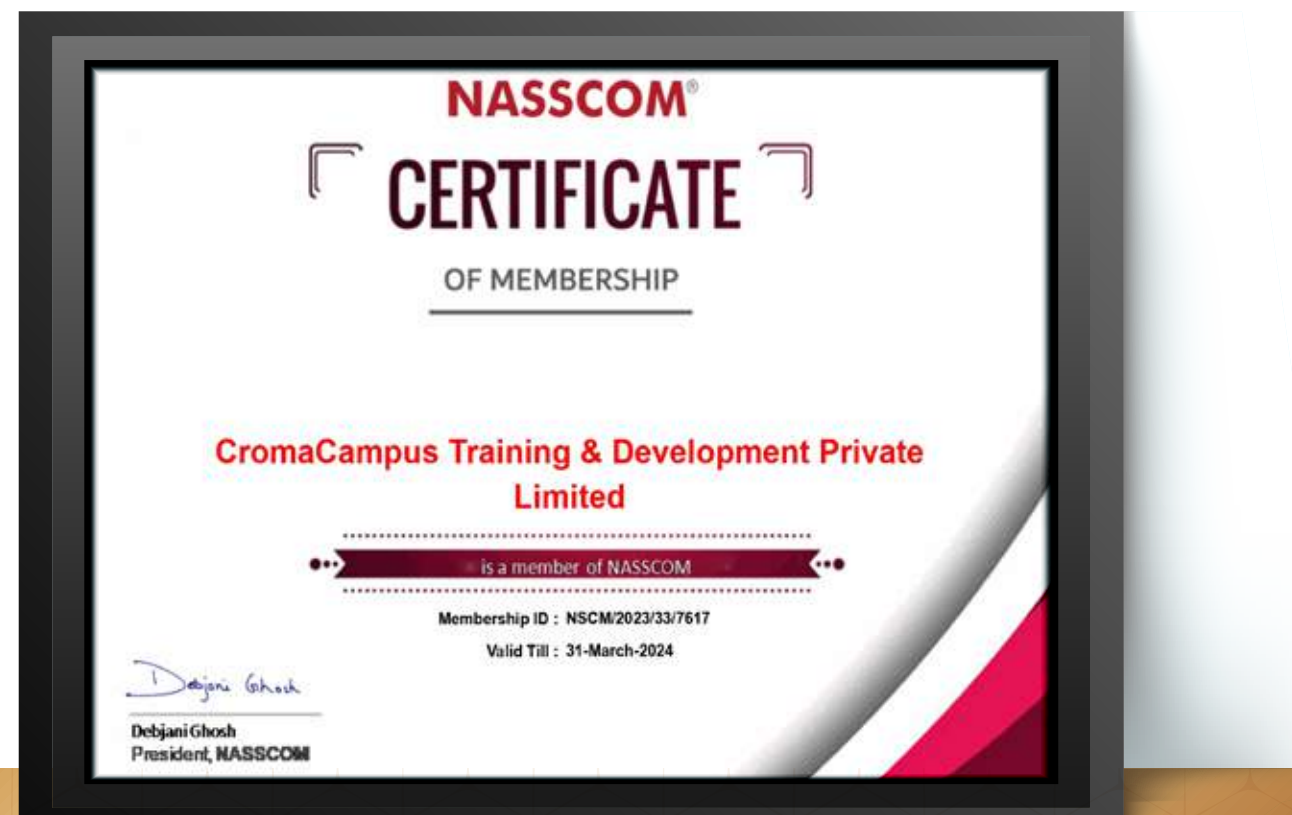

www.cromacampus.com

00 | www.cromacampus.com

## **Croma Campus! Reviews**

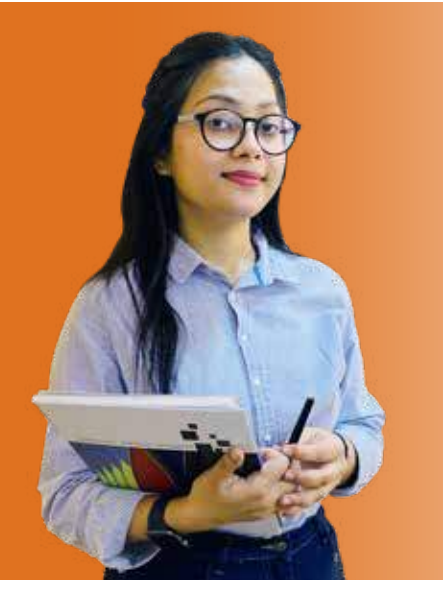

"The most rewarding part of my experience has been achieving a prestigious certification in the subject that I love Moreover, the training offered out by the specialists are of world-class and prepares out the students for corporate world. For me Croma Campus means a  $lot."$ 

# "By The Students For The Students..

## Your Success Is Our Story

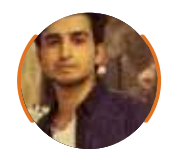

**Bharat** 

66 <sub>I am fully satisfied with the</sub> excellent training services received by the expert staff at Croma Campus. I want to thank Croma Campus for providing me with the most innovative and affordable training services for learning all the software testing procedures and guidelines.  $\bullet\bullet$ 

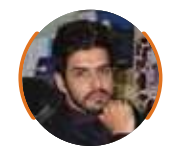

**Ankit** 

66 It was a lifetime experience for me to get trained by IT Experts of Croma Campus. What I liked most about the training was the consistent high-quality education, which was friendly and co-active. The placement department was also proactive, they keep me updated regarding new job opportunities and provide the grooming session to crack the interview. At last, I would like to thank all faculty members of Croma Campus for their immense help and support.

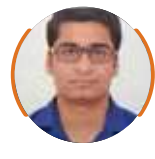

**Umesh** 

66 Without any second thought, I will give Croma Campus 10/10. Their placement department is highly proactive. I remember they started scheduling interviews for me from the very next day when I told them my course has been completed. These people are doing a phenomenal job and I highly recommend Croma Campus to everyone.

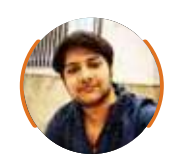

#### **Shams Khan**

66 Croma Campus is doing a phenomenal job in the IT training industry. The reason why I decided to join their training program was that they provide quality training at very a nominal price. Plus, the online training mode was also a factor due to which I decided to join the training program of Croma Campus as I didn't want to attend physical classes. ••

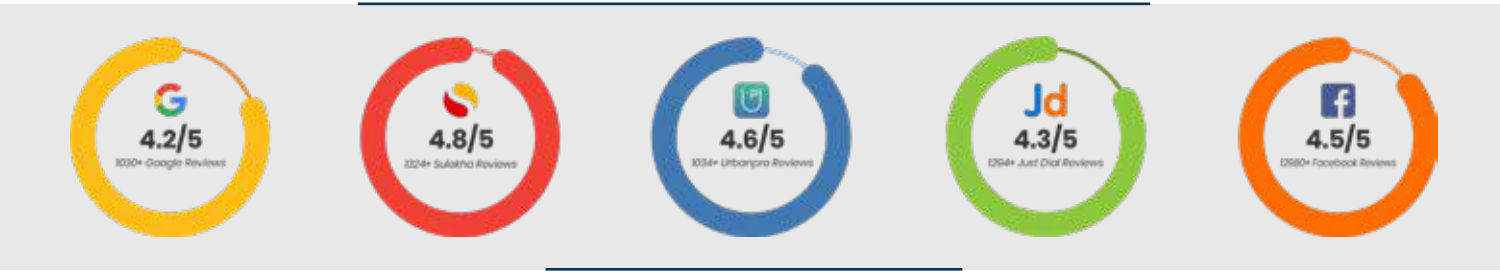

## **Meet Our Team**

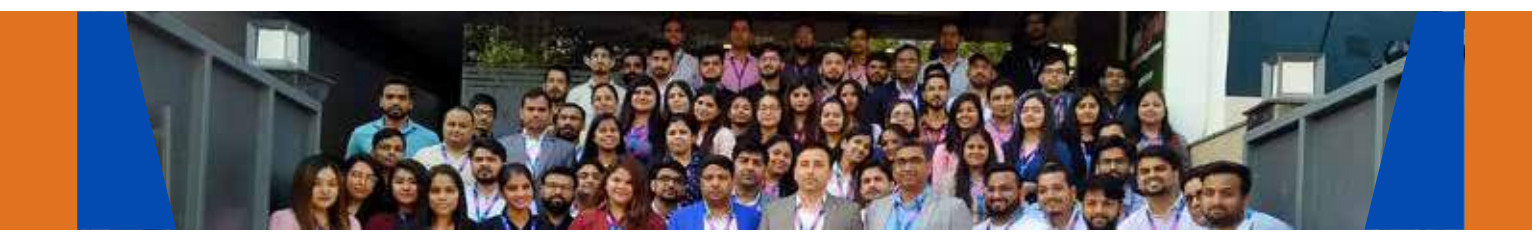

### **Sales Team**

Our Sales team is highly passionate, emphatic, positive attitude, great listening skills, ability to deliver quick solutions, and they are multitasker too. Our team always remains up-to-date about all the latest technologies and market trends. With effective communication skills, they always work to deliver the right information to customers when it is needed.

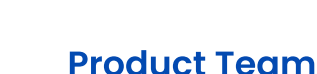

Our product team is highly functional and collaborative working together to achieve the common outcome of designing exceptional digital experiences. Each of our members is a contributor to help us achieve success in long-run. Sitting at the high-end of technology and innovation, team helps to deliver high-end customer experiences and always comes out with a big idea as a game-changing plan.

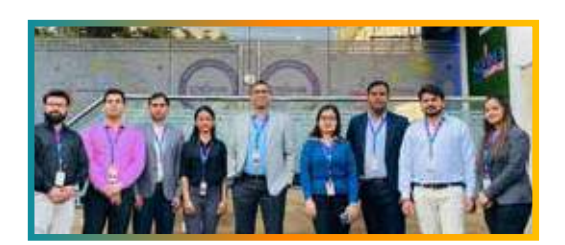

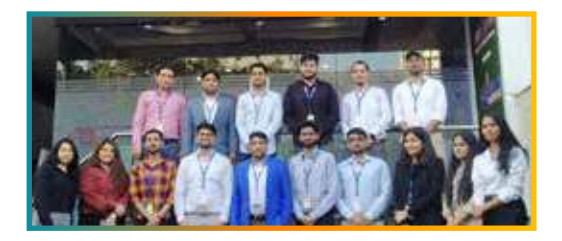

## **Marketing Team**

Our Marketing team works as aladiators and helps us to achieve business success in all possible ways. They are included in almost everything either it is building a brand, creating brand awareness, promoting products or services, delivering trailblazing customer experiences or increasing engagement at public forums. They are the true backbone of the Company.

### **Content Team**

Our content team is responsible for ideation, creation, optimization, and distribution of content throughout the company. The team always starts its work with a strategy, how to create high-quality contents, and how to promote or share the content. Our in-house content team help us to produce all types of contents either they are educational content pieces, marketing content, SEO content, or any other forms too

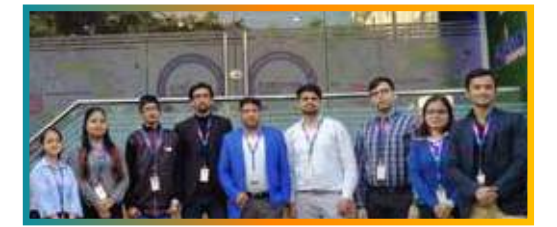

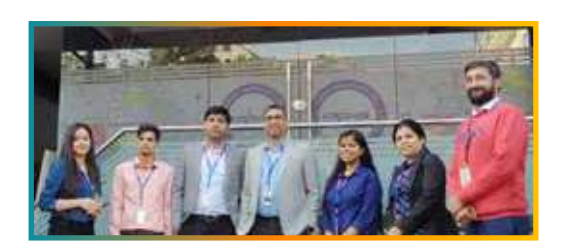

### **Customer Access Team**

This is the team that has actually been taken up us from reactive state to a pro-active state. The team utilizes high-valued solutions to satisfy customers in all possible ways. It is truly said that no company can succeed if your customers are not satisfied. And our customer success team is dedicatedly working to keep all the customers satisfied and we always consider our customer feedback on priority.

### **HR Team**

Our HR team is committed to provide high-end solutions to employees as they require. Our HR team has the right skills and knowledge to make sure that the HR department can always be legally and strategically successful. They know how to keep employees motivated all the time with the best HR policies and fun activities too from time to time.

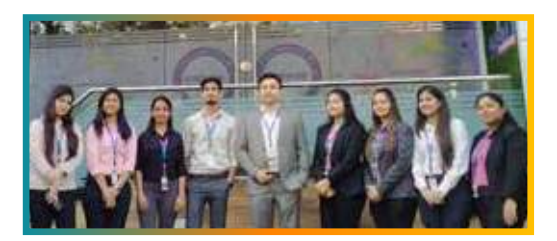

# **Glimpse Of Our Office**

## Look Who We are

Our office's infrastructure comprises all the necessary software and network resources that are required to deliver IT & Design, Human Resources, Digital Marketing, and training services.

We are well-equipped with bright designed work bays for employees and managers having separate cabins with spacious cafeteria and training classrooms.

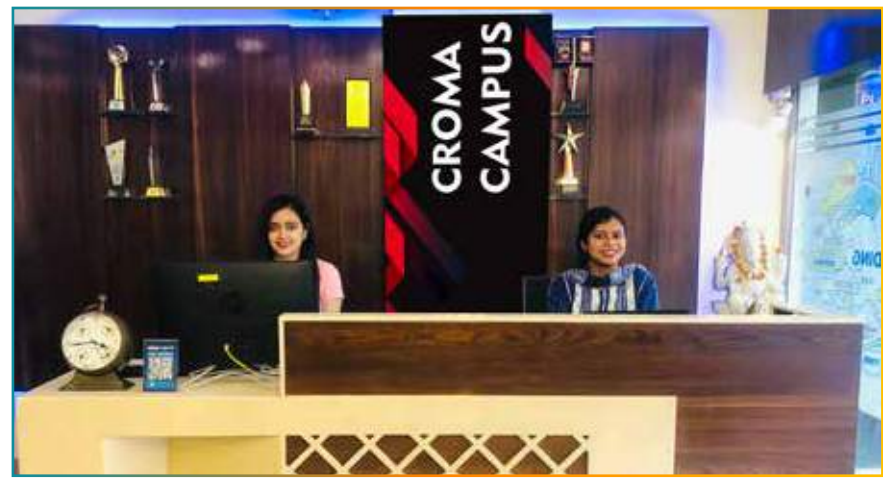

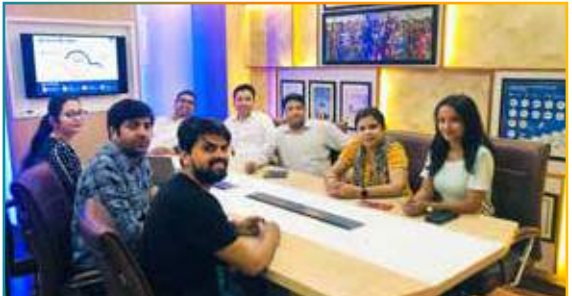

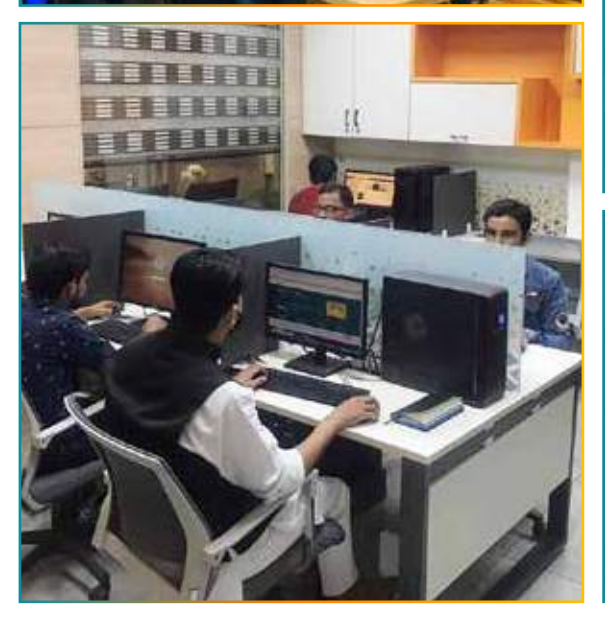

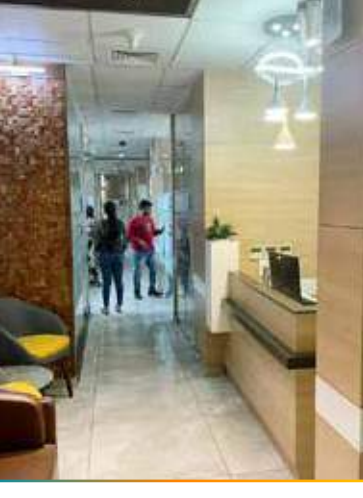

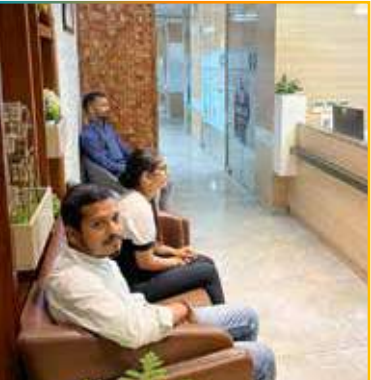

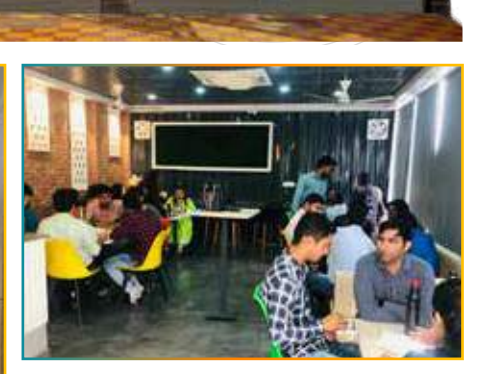

**CROMA CAMPUS** 

ШШ

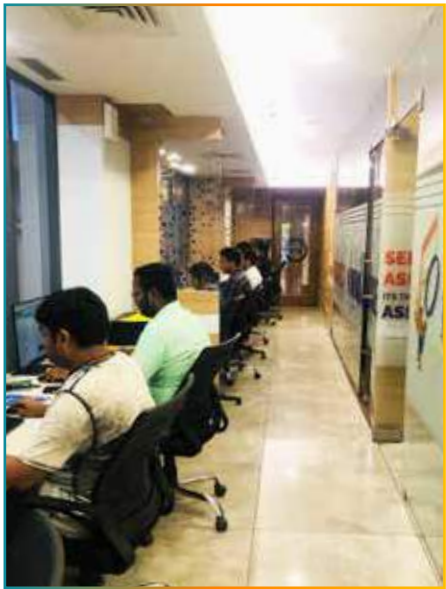

00 | www.cromacampus.com

## **About Croma Campus**

# **46** Our Mission is to Build Nation through Education & Beyond Limitation.

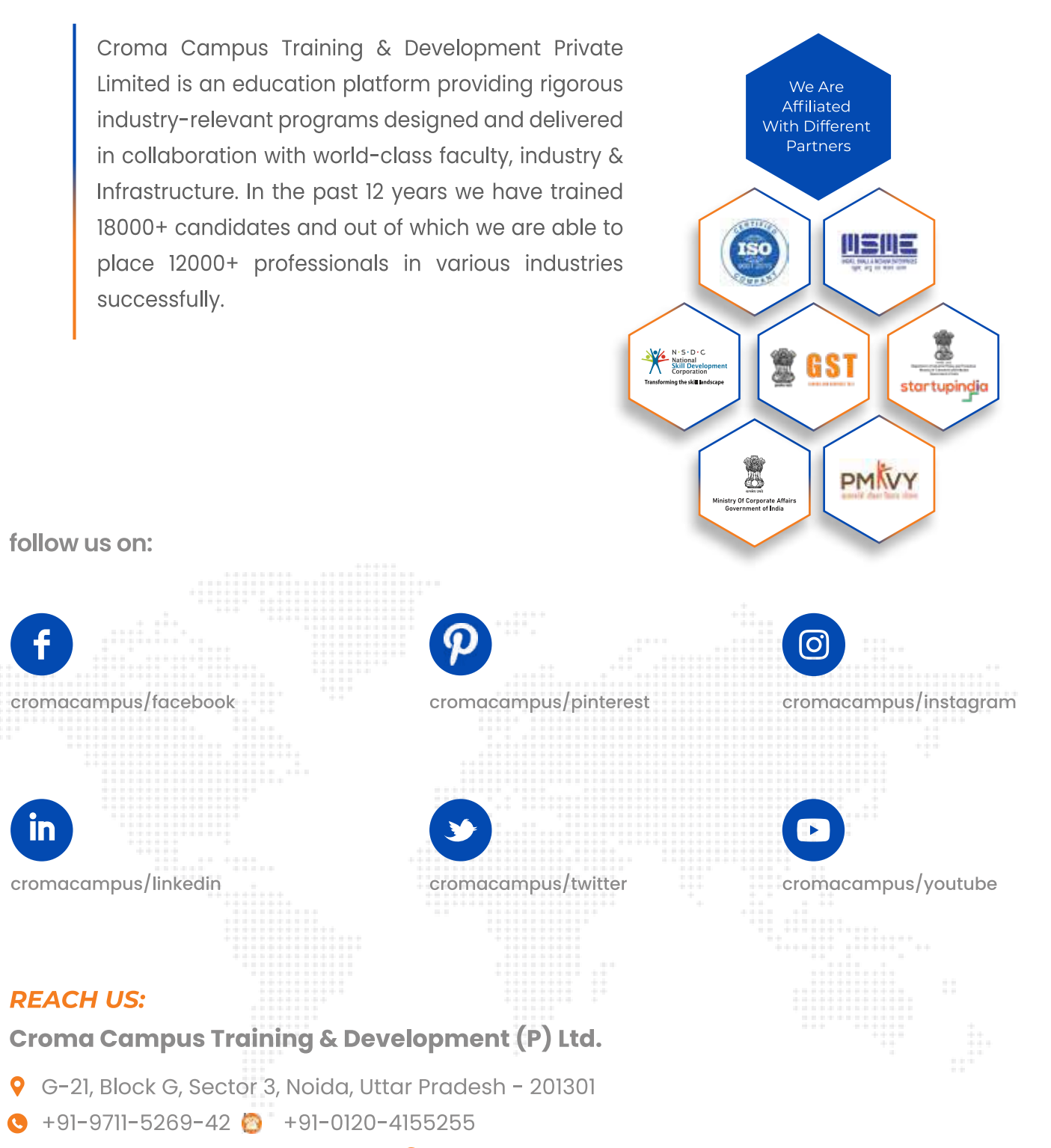

⊠ helpdesk@cromacampus.com | pwww.cromacampus.com

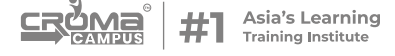